# Interactive Brokers

## Request for Quote (RFQ) Orders

Use the RFQ (Request for Quote) feature to request data for US Corporate and Municipal bonds, and for non-U.S. options. SEC rules prohibit U.S. resident customers from trading non-U.S. security options.

### **Note:**

The Reference Table to the right provides a general summary of the order type characteristics. The checked features are applicable in some combination, but do not necessarily work in conjunction with all other checked features. For example, if Options and Stocks, US and Non-US, and Smart and Directed are all checked, it does not follow that all US and Non-US Smart and direct-routed stocks support the order type. It may be the case that only Smart-routed US Stocks, direct-routed Non-US stocks and Smart-routed US Options are supported.

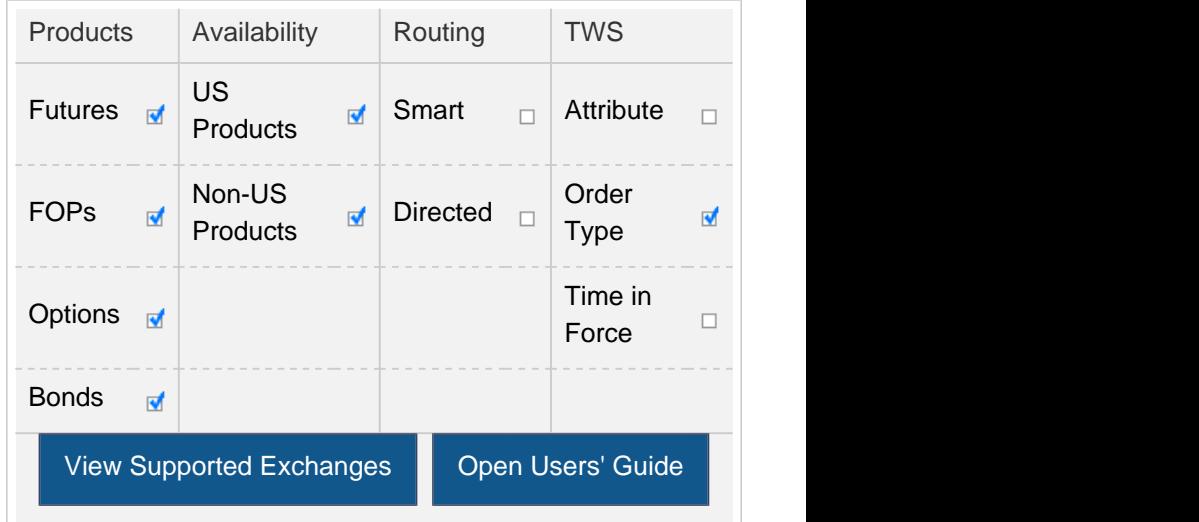

## Example

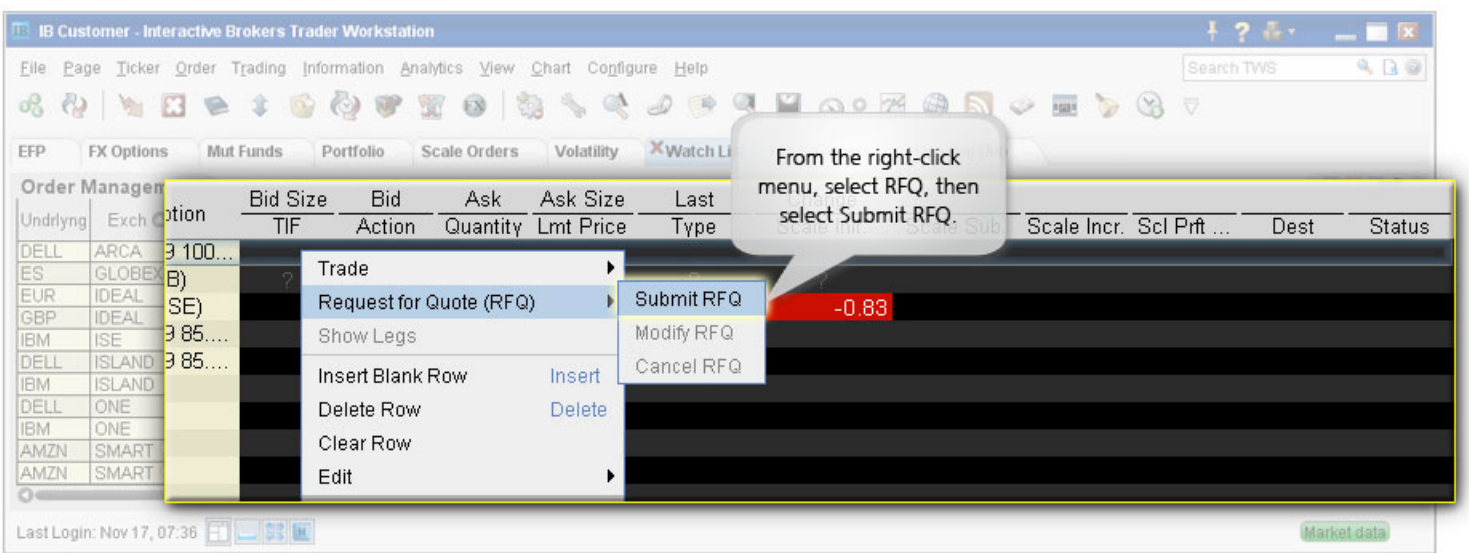

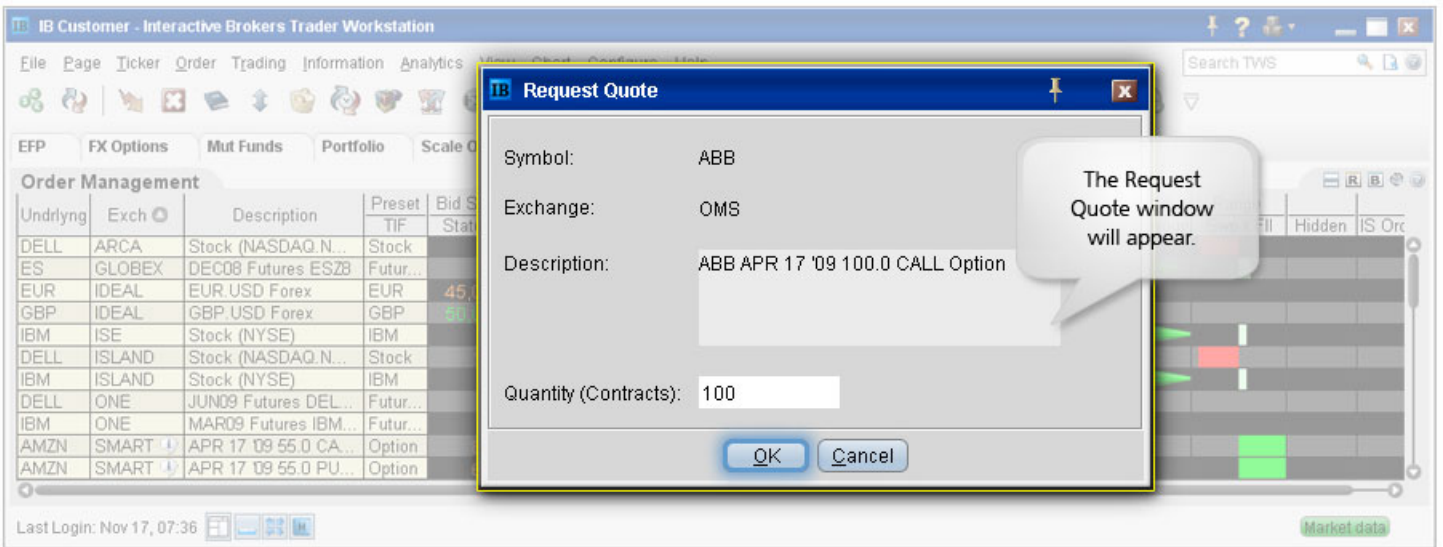

You want to know the price for XYZ options trading on HKFE. On the ticker, use the right-click menu and select Request Quote. In the Request Quote dialog box, enter the number of contracts for which you want a quote and click OK. The market data for the selected contract is displayed on the selected ticker line.

#### Any stock or option symbols displayed are for illustrative purposes only and are not intended to portray a recommendation.